## **O IHRE FIRMA**

## **Login**

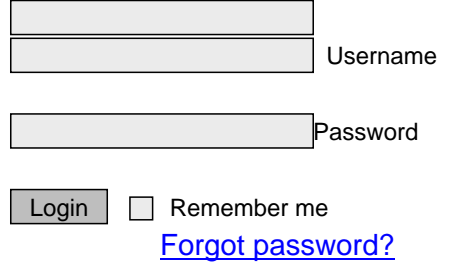

http://goldene-7.de/en/System/Login?provider=twitter&section=login&smallscreen=0&pdfview=1